#### Warmup

Usually, we express numbers in base 10, meaning we represent it as integer combinations of powers of 10, with coefficients from  $\{0, 1, \ldots, 9\}$ :

$$
327 = 3 \cdot 10^2 + 2 \cdot 10 + 7 \cdot 1.
$$

To express a number in base 2, you write it as the integer combination of powers of 2, with coefficients from  $\{0, 1\}$ :

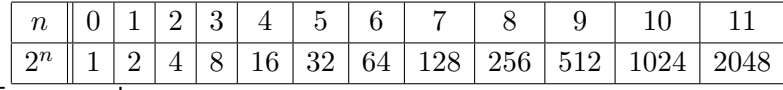

For example,

$$
327 = 28 + 71 = 28 + 26 + 7
$$
  
= 2<sup>8</sup> + 2<sup>6</sup> + 2<sup>2</sup> + 2 + 1 = 101000111 (base 2).

You try: Write  $10, 100,$  and  $1000$  in base 2.

#### Warmup

Usually, we express numbers in base 10, meaning we represent it as integer combinations of powers of 10, with coefficients from  $\{0, 1, \ldots, 9\}$ :

$$
327 = 3 \cdot 10^2 + 2 \cdot 10 + 7 \cdot 1.
$$

To express a number in base 2, you write it as the integer combination of powers of 2, with coefficients from  $\{0, 1\}$ :

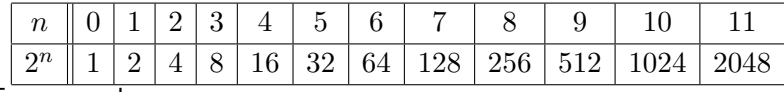

For example,

$$
327 = 28 + 71 = 28 + 26 + 7
$$
  
= 2<sup>8</sup> + 2<sup>6</sup> + 2<sup>2</sup> + 2 + 1 = 101000111 (base 2).

You try: Write  $10, 100,$  and  $1000$  in base 2.

 $10 = 2^3 + 2$  $= 1010$  (base 2)

$$
100 = 26 + 25 + 22 = 1100100 (base 2)
$$

 $1000 = 2^9 + 2^8 + 2^7 + 2^6 + 2^5 + 2^3 = 1111101000$  (base 2)

Example: Compute  $7^a \pmod{853}$ .

Example: Compute  $7^a \pmod{853}$ . Since 853 is prime, we have  $gcd(7, 853) = 1$ . So

 $\phi(853) = 853 - 1$ , and  $7^{852} \equiv 1 \pmod{853}$ .

Example: Compute  $7^a \pmod{853}$ . Since 853 is prime, we have  $gcd(7, 853) = 1$ . So  $\phi(853) = 853 - 1$ , and  $7^{852} \equiv 1 \pmod{853}$ .

But how useful is Fermat's little theorem here?

Example: Compute  $7^a \pmod{853}$ . Since 853 is prime, we have  $gcd(7, 853) = 1$ . So

$$
\phi(853) = 853 - 1
$$
, and  $7^{852} \equiv 1 \pmod{853}$ .

But how useful is Fermat's little theorem here? Not very...

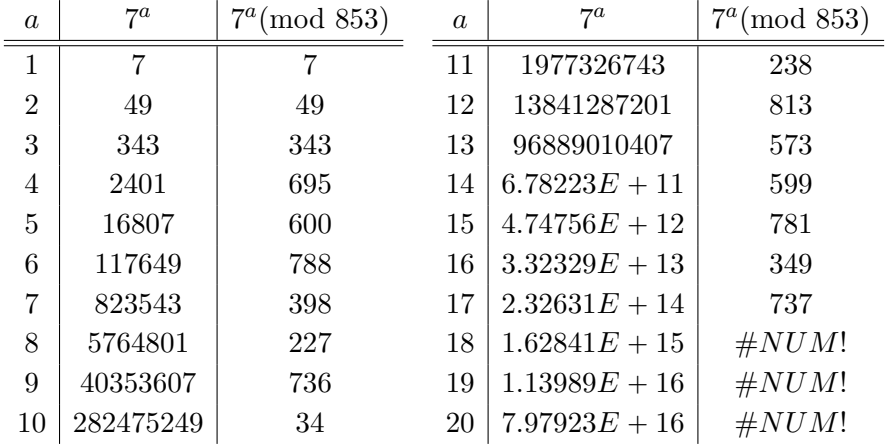

We can get some leverage out of successively simplifying: If

$$
x^{a-1} \equiv_n r \quad \text{then} \quad x^a \equiv_n x^r.
$$

We can get some leverage out of successively simplifying: If

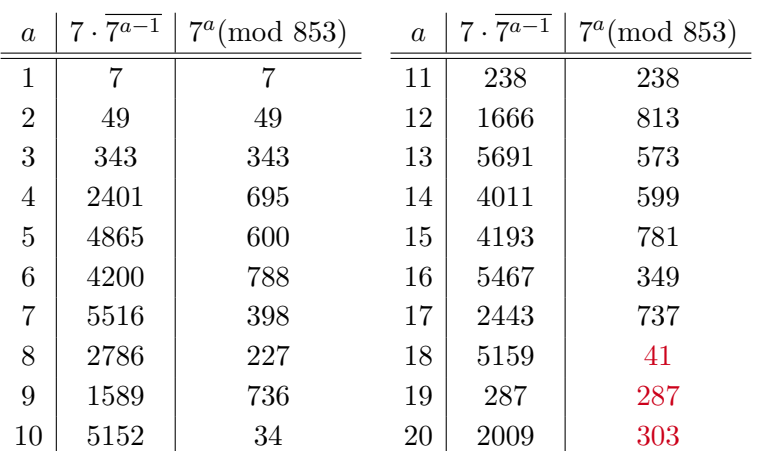

 $x^{a-1} \equiv_n r$  then  $x^a \equiv_n x r$ .

Advantage: computations are possible Disadvantage: must compute  $7^b$  for  $b = 1, 2, ..., a - 1$  to get  $7^a$ .

Next simplification: successive squaring. Namely, if  $x^{2^{b-1}} \equiv_n r$  then  $x^{2^b} = (x^{2^{b-1}})^2 \equiv_n r^2$ .  $2^{\alpha}$  $a \mid \overline{7^{2^{a-1}}}^2$  $7^{2^a} \pmod{853}$ 1 7 7 2 49 49 2 2401 695 2 483025 227  $2<sup>4</sup>$ 51529 349  $2<sup>5</sup>$ 121801 675 2 455625 123  $2^7$ 15129 628 2 <sup>8</sup> 394384 298 2 88804 92

Next simplification: successive squaring. Namely, if

 $x^{2^{b-1}} \equiv_n r$  then  $x^{2^b} = (x^{2^{b-1}})^2 \equiv_n r^2$ .

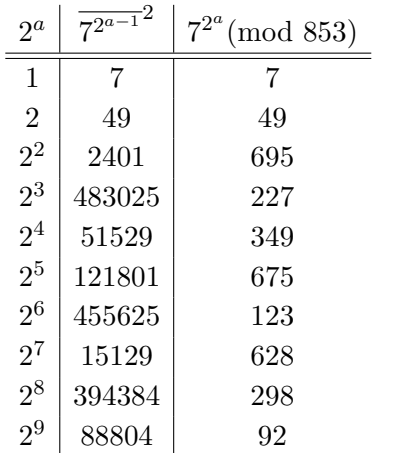

Ex: Use this data to compute  $7^{327} \pmod{853}$ :

Next simplification: successive squaring. Namely, if

 $x^{2^{b-1}} \equiv_n r$  then  $x^{2^b} = (x^{2^{b-1}})^2 \equiv_n r^2$ .

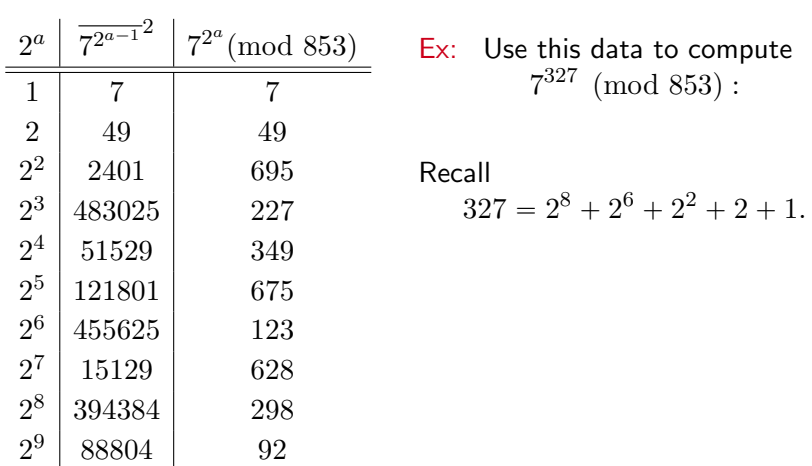

Next simplification: successive squaring. Namely, if

$$
x^{2^{b-1}} \equiv_n r
$$
 then  $x^{2^b} = (x^{2^{b-1}})^2 \equiv_n r^2$ .

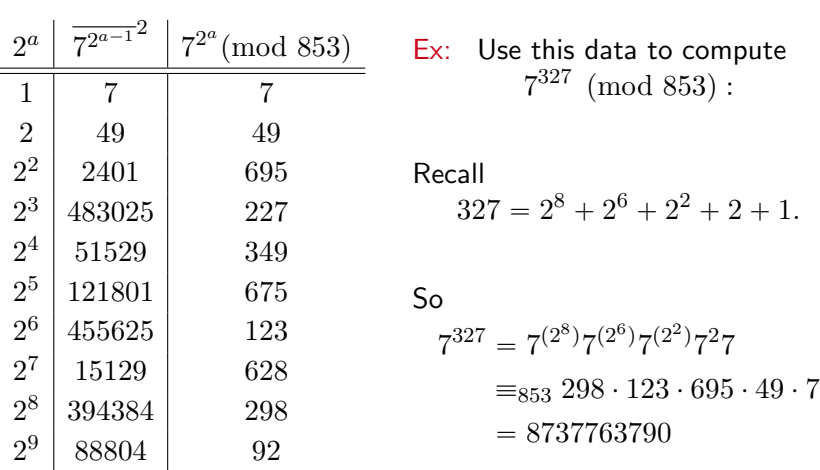

Next simplification: successive squaring. Namely, if

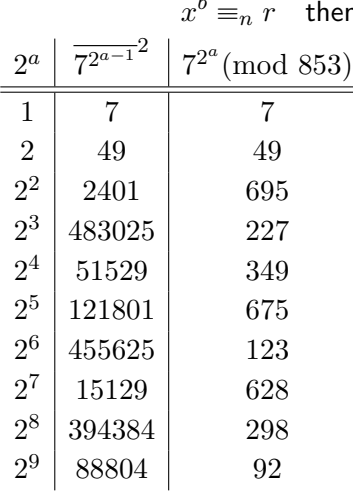

 $b \equiv_n r$  then  $x^{2b} = (x^b)^2 \equiv_n r^2$ . Ex: Use this data to compute  $7^{327} \pmod{853}$ : Last simplification: reduce successive products. We had

 $7^{327} \equiv_{853} 298 \cdot 123 \cdot 695 \cdot 49 \cdot 7$ 

Next simplification: successive squaring. Namely, if

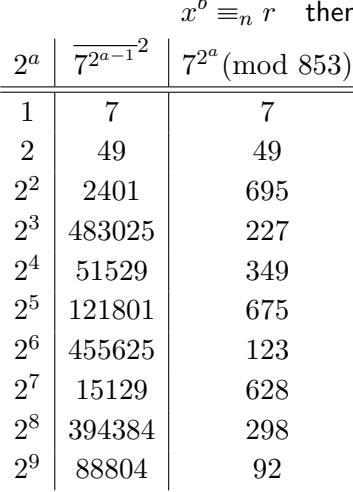

 $b \equiv_n r$  then  $x^{2b} = (x^b)^2 \equiv_n r^2$ . Ex: Use this data to compute  $7^{327} \pmod{853}$ : Last simplification: reduce successive products. We had  $7^{327} \equiv_{853} 298 \cdot 123 \cdot 695 \cdot 49 \cdot 7$ Now,  $298 \cdot 123 = 36654 \equiv_{853} 828$ 

Next simplification: successive squaring. Namely, if

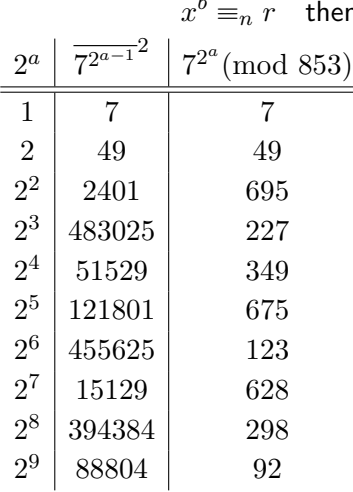

 $b \equiv_n r$  then  $x^{2b} = (x^b)^2 \equiv_n r^2$ . Ex: Use this data to compute  $7^{327} \pmod{853}$ : Last simplification: reduce successive products. We had  $7^{327} \equiv_{853} 298 \cdot 123 \cdot 695 \cdot 49 \cdot 7$ Now,  $298 \cdot 123 = 36654 \equiv_{853} 828$  $828 \cdot 695 = 575460 \equiv_{853} 538$ 

Next simplification: successive squaring. Namely, if

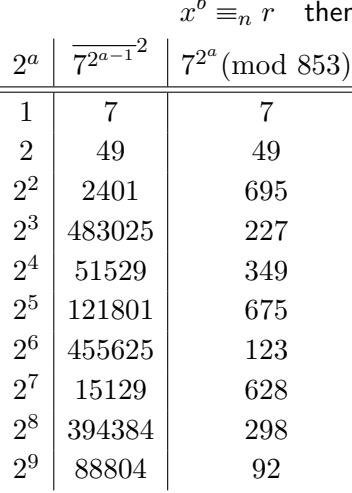

 $b \equiv_n r$  then  $x^{2b} = (x^b)^2 \equiv_n r^2$ . Ex: Use this data to compute  $7^{327} \pmod{853}$ : Last simplification: reduce successive products. We had  $7^{327} \equiv_{853} 298 \cdot 123 \cdot 695 \cdot 49 \cdot 7$ Now,  $298 \cdot 123 = 36654 \equiv_{853} 828$  $828 \cdot 695 = 575460 \equiv_{853} 538$  $538 \cdot 49 = 26362 \equiv_{853} 772$ 

Next simplification: successive squaring. Namely, if

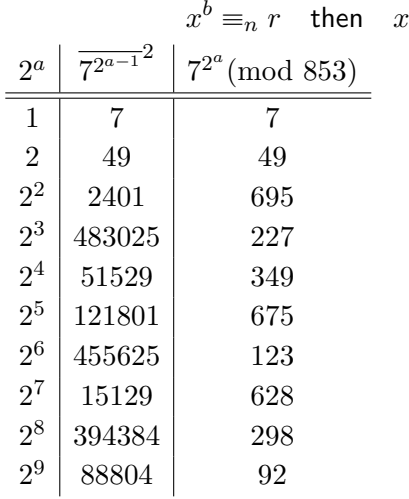

 $2^b = (x^b)^2 \equiv_n r^2$ . Ex: Use this data to compute  $7^{327} \pmod{853}$ : Last simplification: reduce successive products. We had  $7^{327} \equiv_{853} 298 \cdot 123 \cdot 695 \cdot 49 \cdot 7$ Now,  $298 \cdot 123 = 36654 \equiv_{853} 828$  $828 \cdot 695 = 575460 \equiv_{853} 538$  $538 \cdot 49 = 26362 \equiv_{853} 772$  $772 \cdot 7 = 26362 \equiv_{853} 286$ 

Next simplification: successive squaring. Namely, if

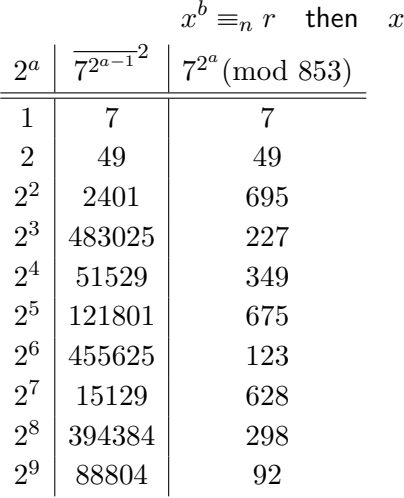

 $2^b = (x^b)^2 \equiv_n r^2$ . Ex: Use this data to compute  $7^{327} \pmod{853}$ : Last simplification: reduce successive products. We had  $7^{327} \equiv_{853} 298 \cdot 123 \cdot 695 \cdot 49 \cdot 7$ Now,  $298 \cdot 123 = 36654 \equiv_{853} 828$  $828 \cdot 695 = 575460 \equiv_{853} 538$  $538 \cdot 49 = 26362 \equiv_{853} 772$  $772 \cdot 7 = 26362 \equiv_{853} 286$ So  $7^{327} \equiv_{853} 286$ 

Next simplification: successive squaring. Namely, if

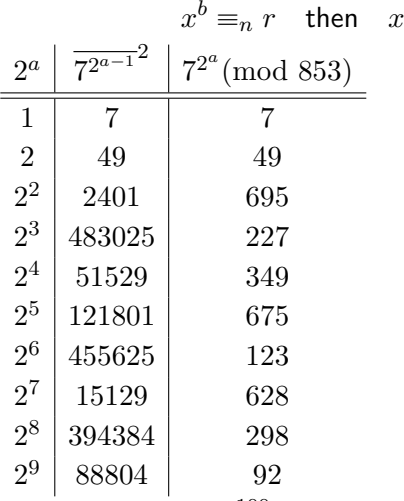

 $2^b = (x^b)^2 \equiv_n r^2$ . Ex: Use this data to compute  $7^{327} \pmod{853}$ : Last simplification: reduce successive products. We had  $7^{327} \equiv_{853} 298 \cdot 123 \cdot 695 \cdot 49 \cdot 7$ Now,  $298 \cdot 123 = 36654 \equiv_{853} 828$  $828 \cdot 695 = 575460 \equiv_{853} 538$  $538 \cdot 49 = 26362 \equiv_{853} 772$  $772 \cdot 7 = 26362 \equiv_{853} 286$ So  $7^{327} \equiv_{853} 286$ 

You try: Compute  $7^{100} \pmod {853}$  using only the data above and basic calculator functions.

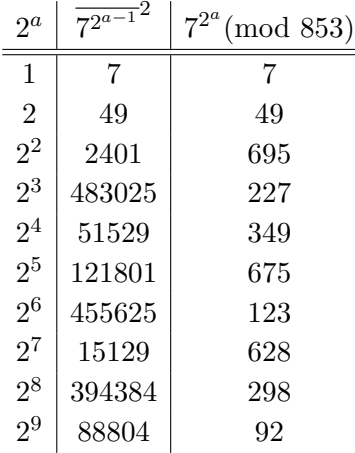

How many data points do we need?

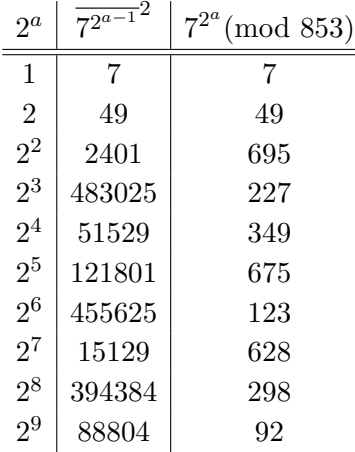

How many data points do we need? Back to Fermat/Euler:  $7^{852} \equiv 1 \pmod{853}$ 

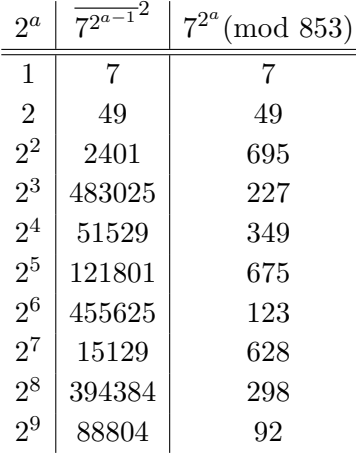

How many data points do we need? Back to Fermat/Euler:  $7^{852} \equiv 1 \pmod{853}$ 

So we don't need powers of 7 larger than  $7^{851}$ . So, since  $2^9 = 512 < 851$ 

and

$$
2^{10} = 1024 > 851,
$$

the data to the left is exactly what we need.

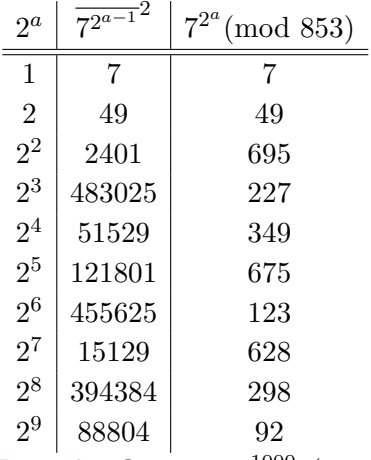

How many data points do we need? Back to Fermat/Euler:  $7^{852} \equiv 1 \pmod{853}$ 

So we don't need powers of 7 larger than  $7^{851}$ . So, since  $2^9 = 512 < 851$ 

and

$$
2^{10} = 1024 > 851,
$$

the data to the left is exactly what we need.

Example: Compute  $7^{1000}$  (mod 853).

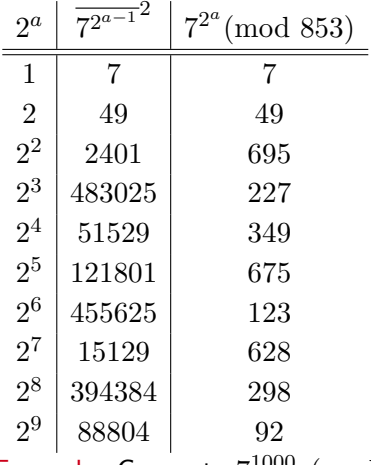

How many data points do we need? Back to Fermat/Euler:  $7^{852} \equiv 1 \pmod{853}$ 

So we don't need powers of 7 larger than  $7^{851}$ . So, since  $2^9 = 512 < 851$ 

and

$$
2^{10} = 1024 > 851,
$$

the data to the left is exactly what we need.

Example: Compute  $7^{1000}$  (mod 853). We have  $1000 \equiv_{852} 148$ 

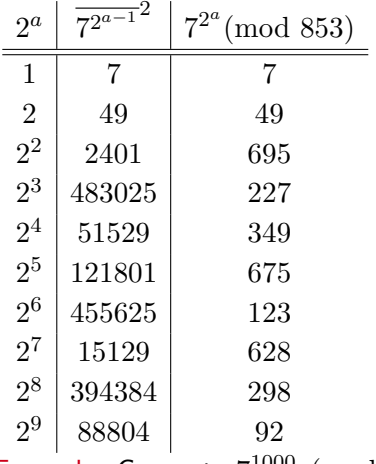

How many data points do we need? Back to Fermat/Euler:  $7^{852} \equiv 1 \pmod{853}$ 

So we don't need powers of 7 larger than  $7^{851}$ . So, since  $2^9 = 512 < 851$ 

and

$$
2^{10} = 1024 > 851,
$$

the data to the left is exactly what we need.

Example: Compute  $7^{1000}$  (mod 853). We have  $1000 \equiv_{852} 148$ , so  $7^{1000} \equiv_{853} 7^{148}$ .

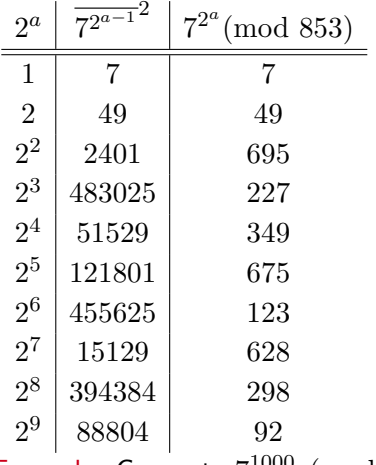

How many data points do we need? Back to Fermat/Euler:  $7^{852} \equiv 1 \pmod{853}$ 

So we don't need powers of 7 larger than  $7^{851}$ . So, since  $2^9 = 512 < 851$ 

and

$$
2^{10} = 1024 > 851,
$$

the data to the left is exactly what we need.

Example: Compute  $7^{1000}$  (mod 853). We have  $1000 \equiv_{852} 148$ , so  $7^{1000} \equiv_{853} 7^{148}$ . Next,  $148 = 128 + 16 + 4 = 2^7 + 2^4 + 2^2.$ 

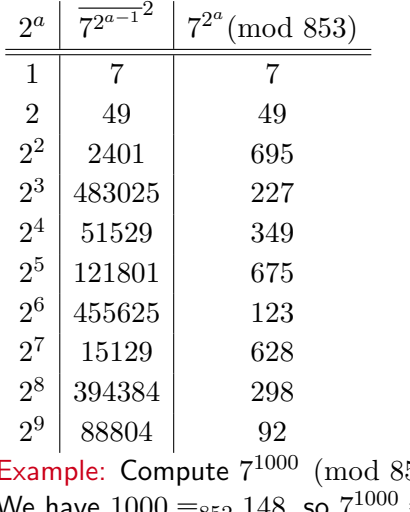

How many data points do we need? Back to Fermat/Euler:  $7^{852} \equiv 1 \pmod{853}$ 

So we don't need powers of 7 larger than  $7^{851}$ . So, since  $2^9 = 512 < 851$ 

and

$$
2^{10} = 1024 > 851,
$$

the data to the left is exactly what we need.

Example: Compute  $7^{1000}$  (mod 853). We have  $1000 \equiv_{852} 148$ , so  $7^{1000} \equiv_{853} 7^{148}$ . Next,  $148 = 128 + 16 + 4 = 2^7 + 2^4 + 2^2.$ So  $7^{1000} \equiv_{853} 7^{148} = 7^{(2^7)}7^{(2^4)}7^{(2^2)}$ 

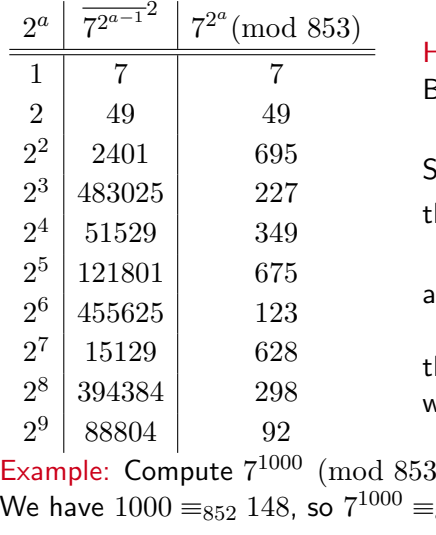

How many data points do we need? Back to Fermat/Euler:  $7^{852} \equiv 1 \pmod{853}$ 

So we don't need powers of 7 larger than  $7^{851}$ . So, since  $2^9 = 512 < 851$ 

and

$$
2^{10} = 1024 > 851,
$$

he data to the left is exactly what we need.

 $3)$ .  $^{1000}$   $\equiv_{853}$   $7^{148}$ . Next,  $148 = 128 + 16 + 4 = 2^7 + 2^4 + 2^2.$ So  $71000$  $1000 \equiv_{853} 7^{148} = 7^{(2^7)}7^{(2^4)}7^{(2^2)} \equiv_{853} 628 \cdot 349 \cdot 695$ 

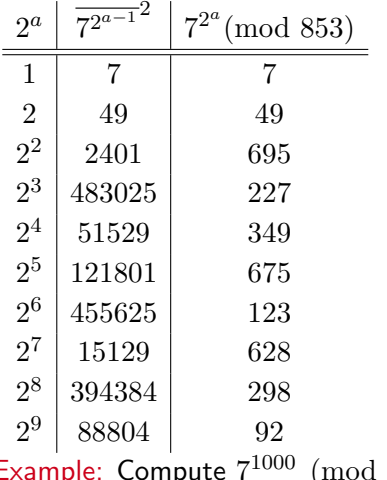

How many data points do we need? Back to Fermat/Euler:  $7^{852} \equiv 1 \pmod{853}$ 

So we don't need powers of 7 larger than  $7^{851}$ . So, since  $2^9 = 512 < 851$ 

and

$$
2^{10} = 1024 > 851,
$$

the data to the left is exactly what we need.

Example: Compute  $7^{1000}$  (mod 853). We have  $1000 \equiv_{852} 148$ , so  $7^{1000} \equiv_{853} 7^{148}$ . Next,  $148 = 128 + 16 + 4 = 2^7 + 2^4 + 2^2.$ 

So  $7^{1000} =_{853} 7^{148} = 7^{(2^7)}7^{(2^4)}7^{(2^2)} =_{853} 628 \cdot 349 \cdot 695 =_{853} 804 \cdot 695 =_{853} 65$ 

Question: How can we tell if a (very large) number  $m$  is prime or not?

Question: How can we tell if a (very large) number  $m$  is prime or not?

Definitive answer: Divide  $m$  by every number between  $2$  and  $\sqrt{m}$ , and check.

Question: How can we tell if a (very large) number  $m$  is prime or not?

Definitive answer: Divide  $m$  by every number between  $2$  and  $\sqrt{m}$ , and check. Slow!! Slow!!

Test for not primes: If  $m$  is prime, then  $a^{m-1} \equiv_m 1$  for any  $a$ relatively prime to  $m$ .

Question: How can we tell if a (very large) number  $m$  is prime or not?

Definitive answer: Divide  $m$  by every number between  $2$  and  $\sqrt{m}$ , and check. Slow!! Slow!!

Test for not primes: If  $m$  is prime, then  $a^{m-1} \equiv_m 1$  for any  $a$ relatively prime to m. So pick an  $a < m$ , and compute  $gcd(a, m)$ .

Question: How can we tell if a (very large) number  $m$  is prime or not?

Definitive answer: Divide  $m$  by every number between  $2$  and  $\sqrt{m}$ , and check. Slow!! Slow!!

Test for not primes: If  $m$  is prime, then  $a^{m-1} \equiv_m 1$  for any  $a$ relatively prime to m. So pick an  $a < m$ , and compute  $gcd(a, m)$ .

1. If  $gcd(a, m) > 1$ , then m is not prime, and we're done.

Question: How can we tell if a (very large) number  $m$  is prime or not?

Definitive answer: Divide  $m$  by every number between  $2$  and  $\sqrt{m}$ , and check. Slow!! Slow!!

Test for not primes: If  $m$  is prime, then  $a^{m-1} \equiv_m 1$  for any  $a$ relatively prime to m. So pick an  $a < m$ , and compute  $gcd(a, m)$ .

1. If  $gcd(a, m) > 1$ , then m is not prime, and we're done.

2. Otherwise, if  $\gcd(a, m) = 1$ , compute  $a^{m-1} \pmod{m}$  using successive squaring method.

Question: How can we tell if a (very large) number  $m$  is prime or not?

Definitive answer: Divide  $m$  by every number between  $2$  and  $\sqrt{m}$ , and check. Slow!! Slow!!

Test for not primes: If  $m$  is prime, then  $a^{m-1} \equiv_m 1$  for any  $a$ relatively prime to m. So pick an  $a < m$ , and compute  $gcd(a, m)$ .

- 1. If  $gcd(a, m) > 1$ , then m is not prime, and we're done.
- 2. Otherwise, if  $\gcd(a, m) = 1$ , compute  $a^{m-1} \pmod{m}$  using successive squaring method.

(i) If  $a^{m-1} \neq m 1$ , then m is not prime, and we're done.

Question: How can we tell if a (very large) number  $m$  is prime or not?

Definitive answer: Divide  $m$  by every number between  $2$  and  $\sqrt{m}$ , and check. Slow!! Slow!!

Test for not primes: If  $m$  is prime, then  $a^{m-1} \equiv_m 1$  for any  $a$ relatively prime to m. So pick an  $a < m$ , and compute  $gcd(a, m)$ .

- 1. If  $gcd(a, m) > 1$ , then m is not prime, and we're done.
- 2. Otherwise, if  $\gcd(a, m) = 1$ , compute  $a^{m-1} \pmod{m}$  using successive squaring method.

(i) If  $a^{m-1} \neq m 1$ , then m is not prime, and we're done.

(ii) If  $a^{m-1} \equiv_m 1$ , then m may or may not be prime, and the test is inconclusive. (See exercise 23(c))